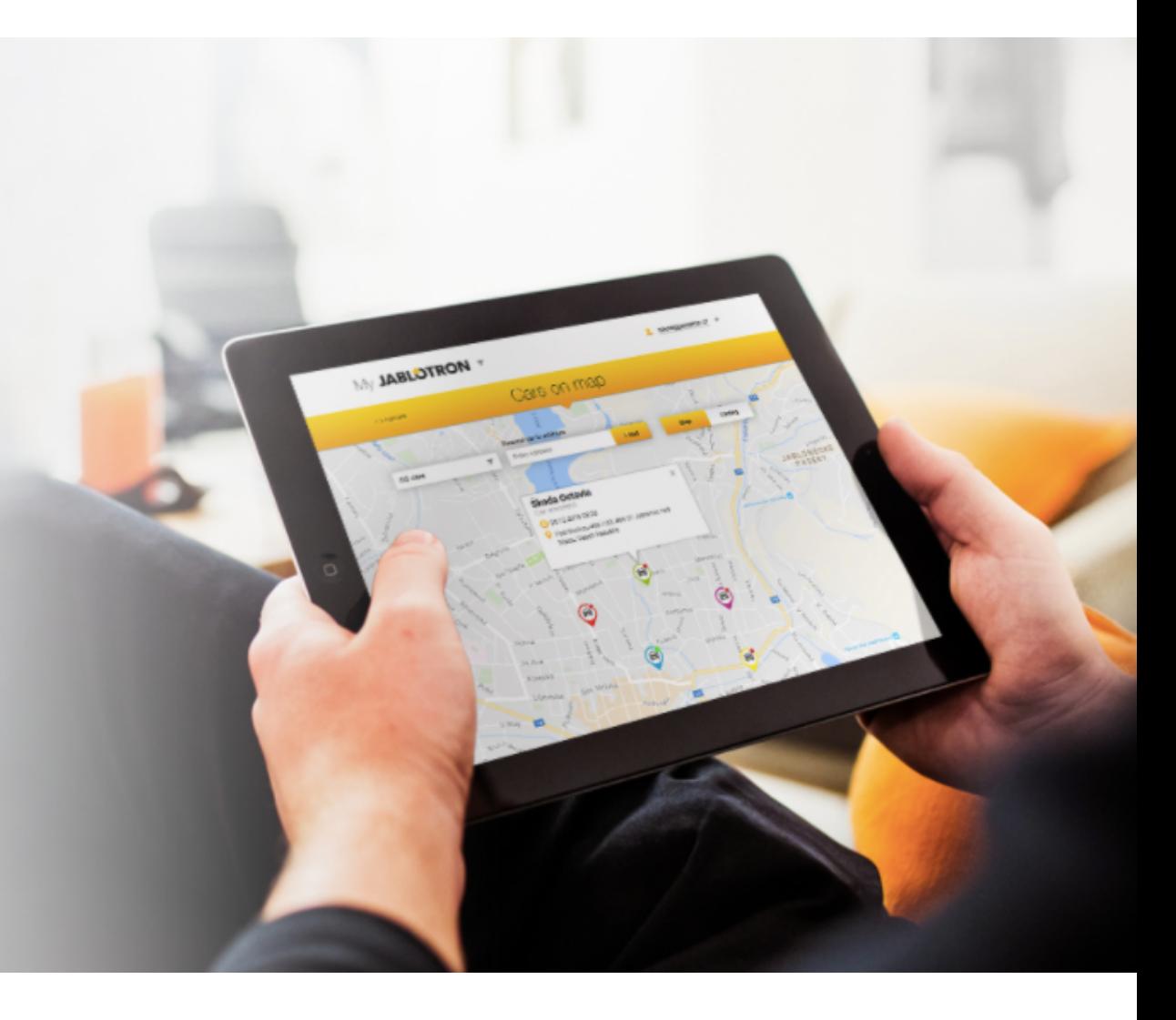

# ติดตามการใช้รถยนต์ของคุณ

CU-07A และ CU-08A อุปกรณ์ติดตาม

้ควบคุมตำแหน่ง การใช้น้ำมันและตาราง การทำงานรถของคุณ คุณสามารถติดตาม และเก็บข้อมูลได้อย่างง่ายด่ายด้วยแอพ **MyJABLOTRON** 

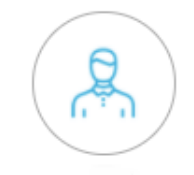

สำหรับนักธุรกิจ ้คุณสามารถติดตั้งระบบติดตามเคลื่อนที่ไว้ในรถ ใค้ค้วยตัวคุณเอง เมื่อต้องการเปิดใช้งานก็เสียบเข้า ในช่องจุดบุหรี่ในเรถ ประโยชน์คือเป็นการติดตาม ที่ต้นทุนต่ำ

เมื่อมาถึงที่พบลูกค้า คุณเช็คระยะทางได้ในแอพพลิเคชั่น

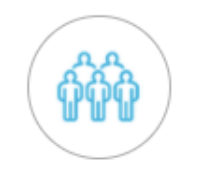

### สำหรับบริษัท

ระบบติดตาม JaBLOTRON เป็นทางเลือกที่สมบูรณ์และเป็นมืออาชีพ ทั้งการติดตั้งก็ง่ายมาก อุปกรณ์เหมาะสำหรับบริษัทที่ใช้รถยนต์จำนวน มาก รถบรรทุก และรถสำหรับงานก่อสร้าง

อุปกรณ์ติดตามบอกได้ว่าใตรเป็นคนขับ สามารถสลับระหว่างการ เดินทางธุรกิจหรือส่วนตัว หากมีปัญหาอุปกรณ์จะส่งสัญญานฉุกเฉิน

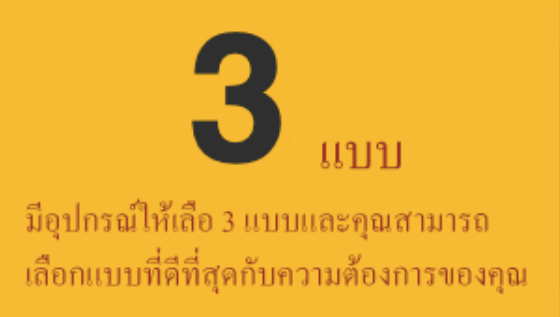

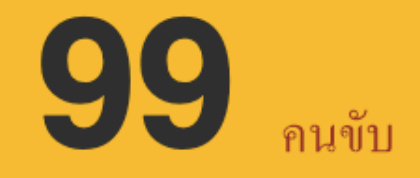

บันทึกเหตุการณ์ในแอพ ให้คุณกำหนด คนขับได้เกื้อบร้อยคนขับรถ

่ สำหรับทุกผลิตภัณฑ์ นอกเหนือจากการรับประกัน 2 ปีแล้ว ้ คุณยังได้รับขยายเวลาอีกถึง 5 ปี ในการดูแลด้านเซอร์วิส

ดูภาพรวมของยานพหนะของคุณได้ตลอดเวลา<br><sub>กุณสามารถได้รับข้อมูลทั้งหมดเกี่ยวกับสถานที่จอดและการใช้งานรถของคุณจากแอพพลิเคชั่น MyJABLOTRON</sub> ้และแอพพลิชั่นสำหรับเวป

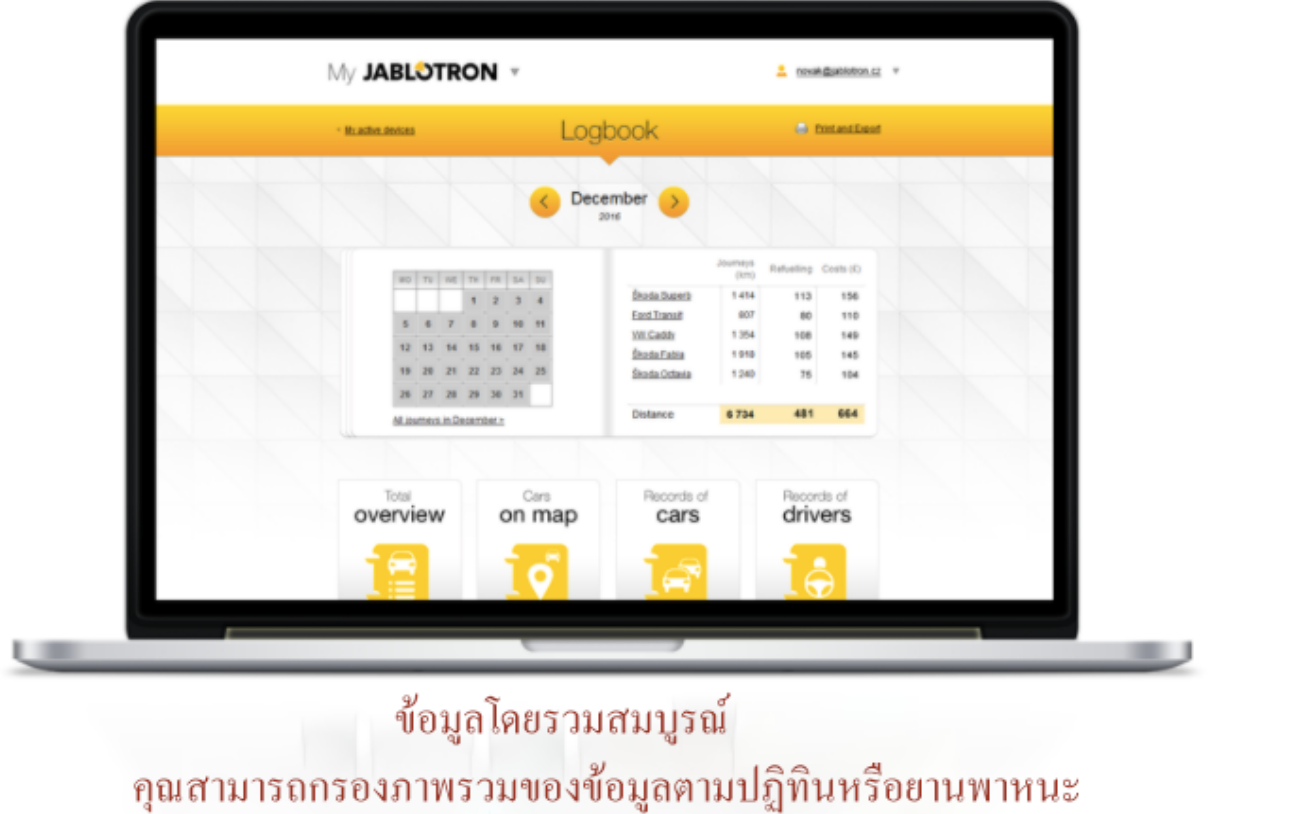

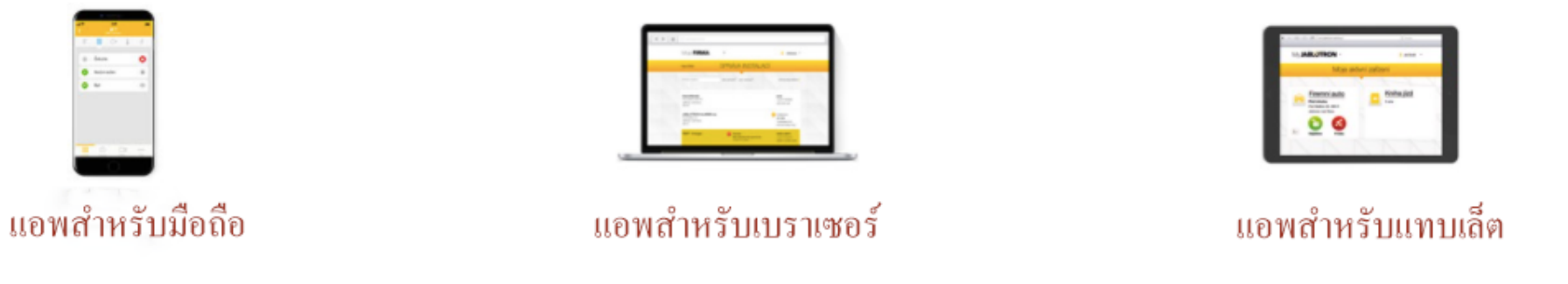

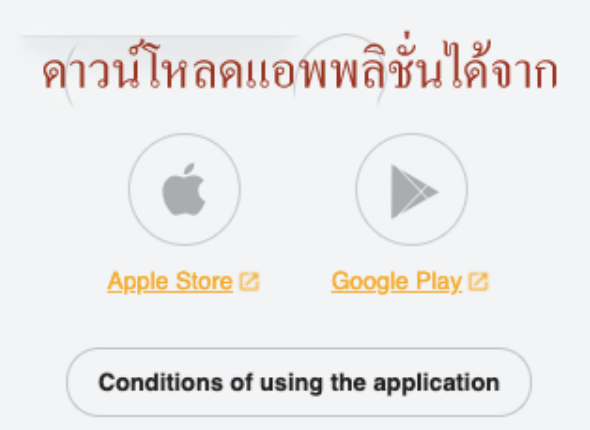

## เปรียบเทียบผลิตภัณฑ์

## การส่งสินค้าอย่างเดียว หรือ ขบวนรถบรรทุก เรามีอุปกรณ์ที่เหมาะกับทุกสถานะการณ์

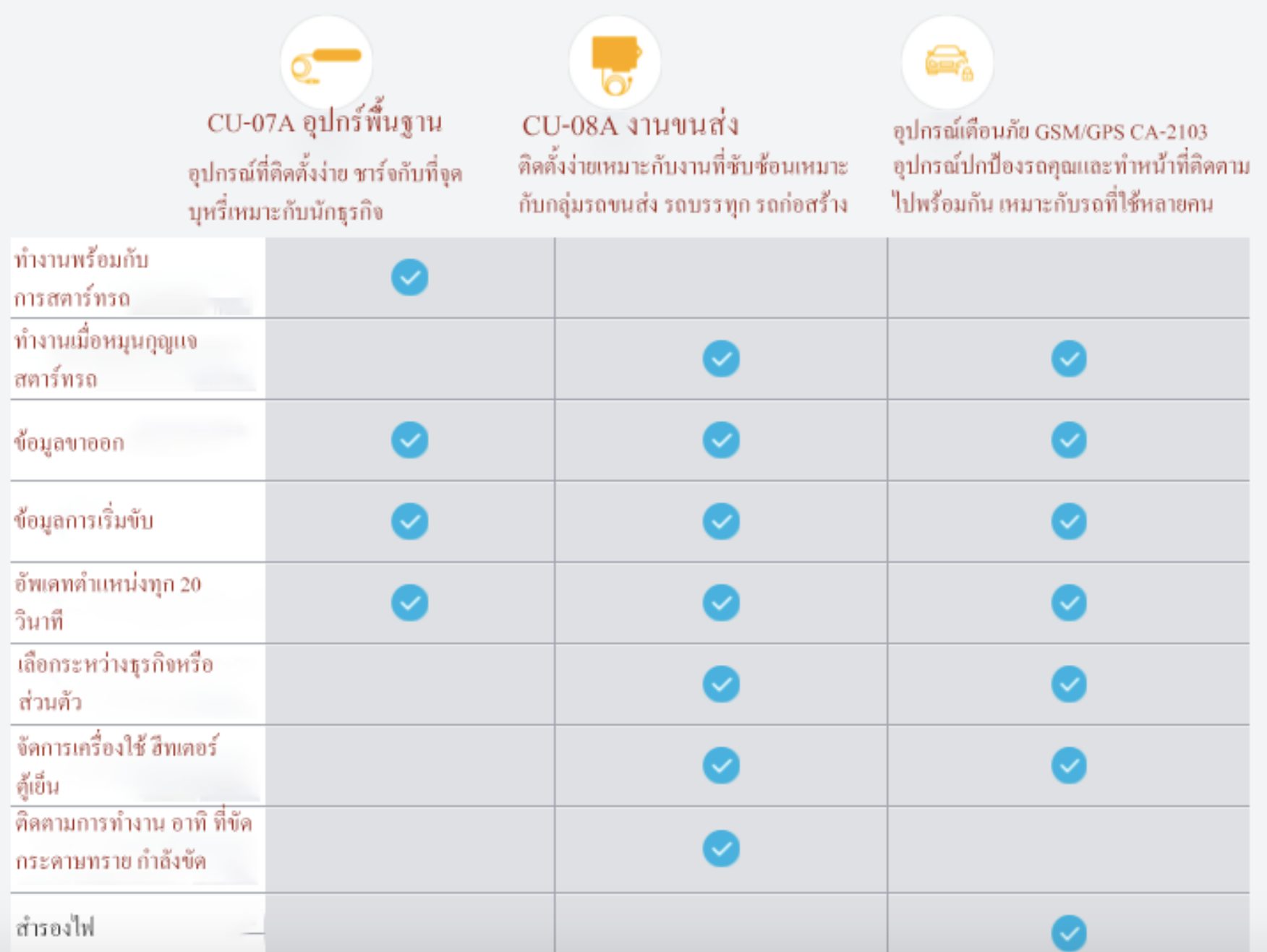